## **Computing - Year 2- Spring Term- Digital Photography**

Prior Learning:

**Theme**: Digital Photography

**Concept**: Creating Media

**Hardware**: Laptops

<u>Software</u>: <a href="https://pixlr.com/x">https://pixlr.com/x</a> (this also comes as an app)

# 

### 1. Taking photographs

We will learn that many devices can be used to take photographs and we will begin to capture their own photographs.

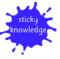

Lots of devices can take photographs.

## 4. Lighting

This lesson introduces light and focus as further important parts of good photography work. In this lesson, we will investigate the effect that good lighting has on the quality of the photos they take, and explore what effect using the camera flash and adding a fake light source have on their photos. We will also learn how the camera autofocus tool can be used to make an object in an image stand out.

#### 2. Landscape or portrait?

A photograph can be taken in either portrait or landscape format. In this lesson, we will explore taking photographs in both portrait and landscape formats and explore the reasons why a photographer may favour one over the other.

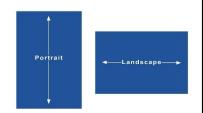

#### 5. Effects

This lesson introduces the idea of simple image editing. We will look at PixIr image editing software and use the 'Adjust' tool to change the colour effect of an image.

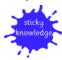

Pictures can be edited

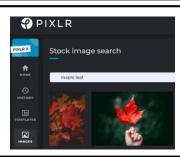

## 3. What makes a good photograph?

A photograph is composed by a photographer. In this lesson, we will discover what makes good photography work and put this into practice by creating and taking photos of our own.

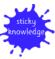

A photograph is taken by a photographer.

## 6. Is it real?

This lesson introduces the idea that images can be changed for a reason. We look at a range of images that have been changed in different ways and through this, develop an awareness that not all images they see are real. To start the lesson, we will first challenge ourselves to take their best photograph by applying the photography work skills that we have developed during the unit.